Continuous g.w. searches with the ``Hough Hierarchical Algorithm'' *Albert Einstein Institute, Golm-Potsdam C.Cutler, B.Owen, M.A. Papa, B.Schutz, A.Sintes, A. Vecchio, P. Williams*

Milestones Report to ASIS, March 2000 LSC Meeting, M.A. Papa

- general algorithm set up
- demodulation
- sources data base (Alberto Vecchio)
- grid in parameter space (Ben Owen)

 *We keep an internal working document under CVS, now ~ 100 pages*

### **Demodulation: longer time baseline FFTs from shorter time baseline ones.**

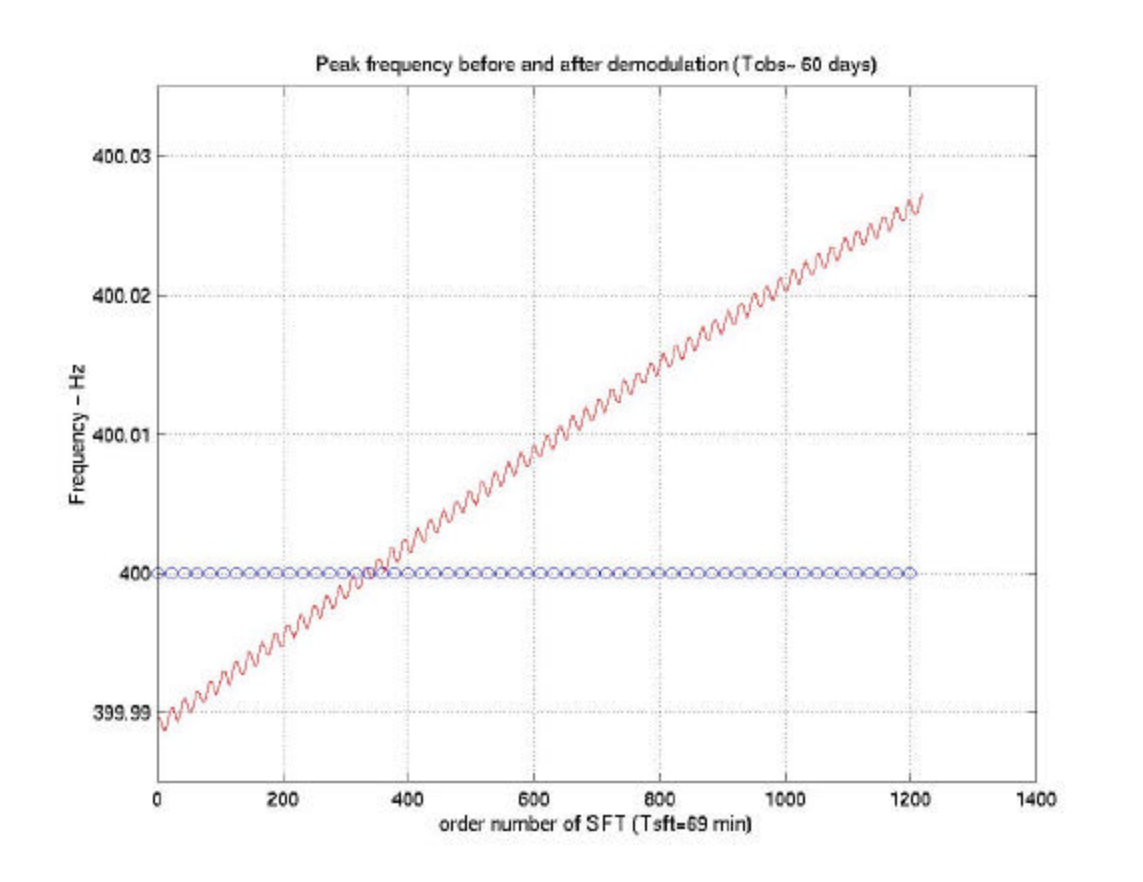

*by Peter Williams and MAP*

The **red line** is the instantaneous frequency of a signal, as measured in the SFTs ( $\sim$  every 1 hour), over 60 days. The intrinsic frequency of the signal is 400 Hz.

The **blue circles** show the position of the peaks in the demodulated FFTs, time baseline  $\sim$  21 hours: the peak now appears at 400 Hz.

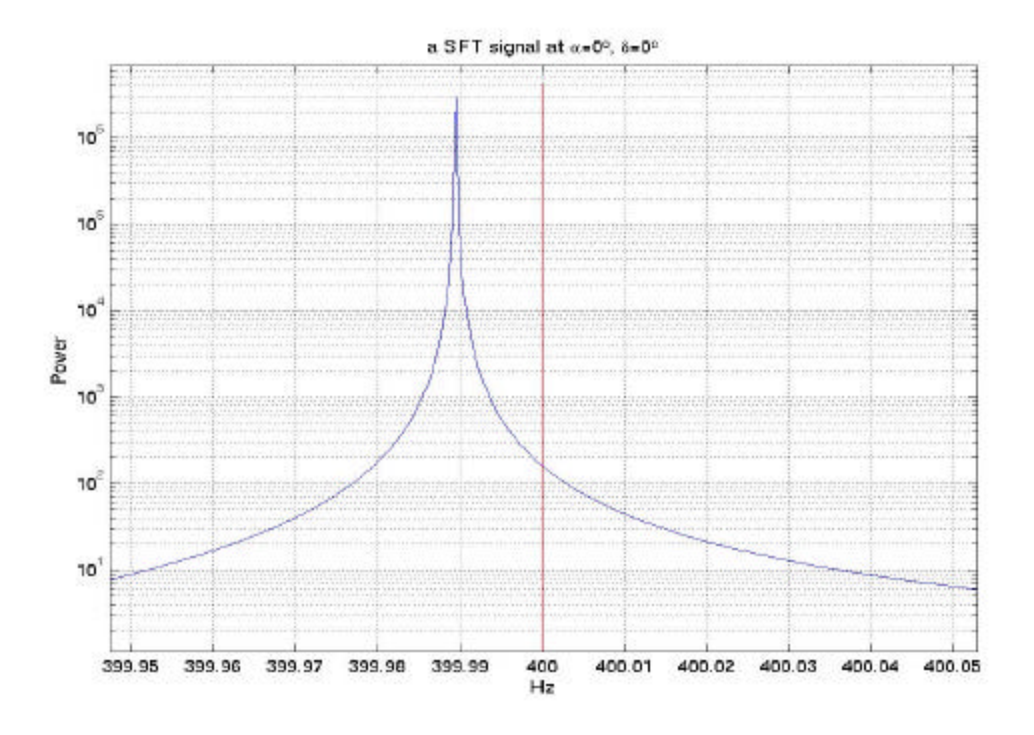

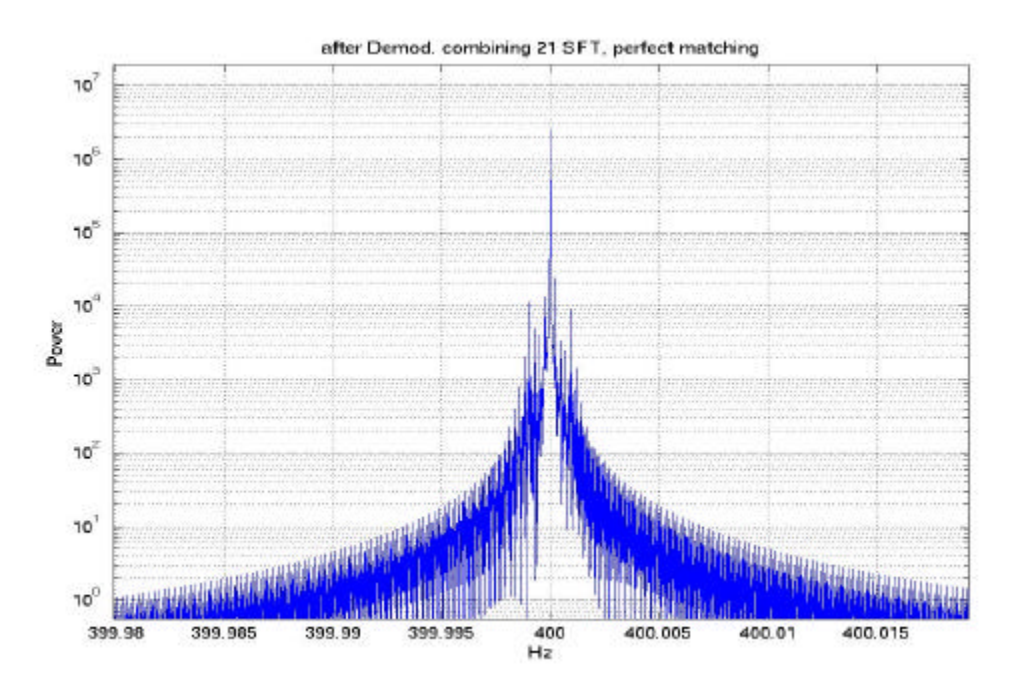

Spectrum from one of the SFTs, with time baseline  $Tc \sim 1$  hour. The signal has  $f0 = 400$ Hz, the peak appears at a different freq. because of the Doppler modulation.

Spectrum of one of the demodulated FFTs with time baseline  $Tc \sim 21$  hours. Since in this case there is perfect signal-template match there is no power loss and perfect shift of the peak to  $f0 = 400 Hz$ .

*- AEI continuous signals search -*

# **Algorithm set-up**

• all processors run the same code, searching different intrinsic frequency bands. In principle very little inter-node communication is needed.

• input variables, same on every node (note: the search parameters can be given directly or "read" from sources DB)

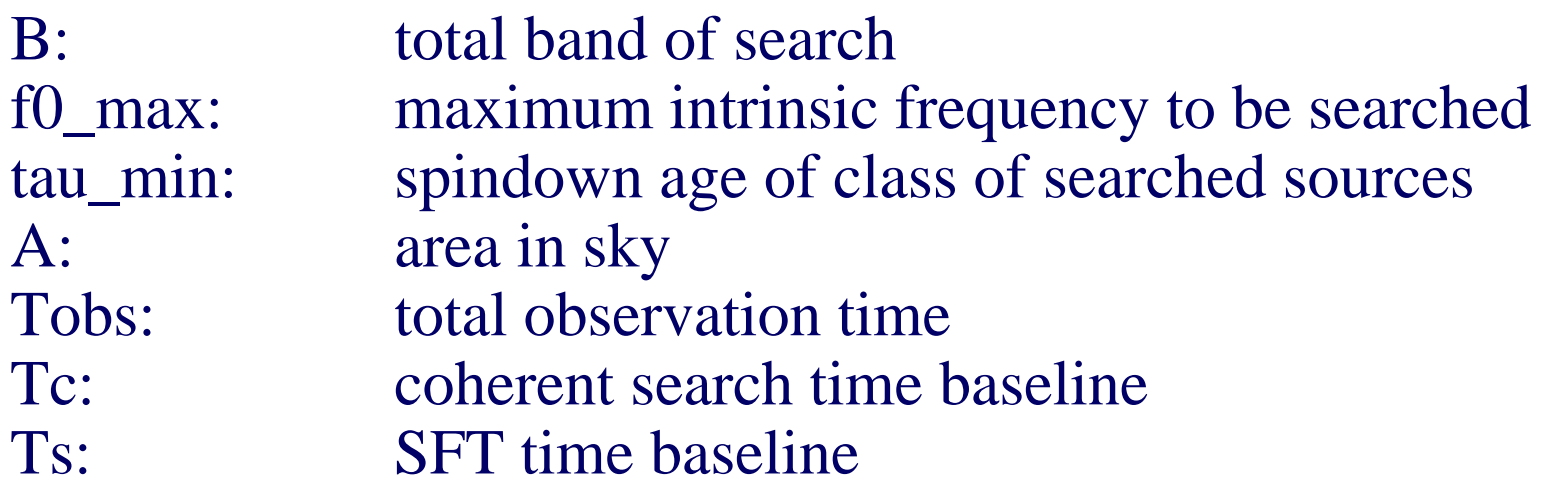

• and some parameters:

……

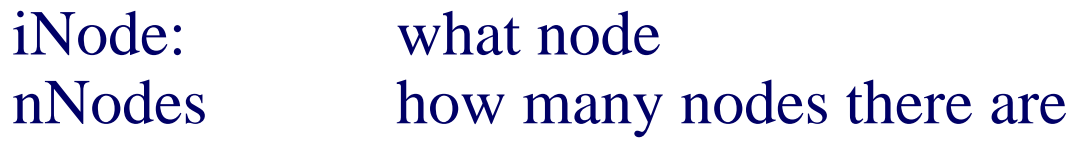

### **Algorithm set-up : the main ( )**

• The code consists in a series of nested loops, over the search parameters; this is the main( ).

• Given the input variables and parameters, a "Housekeeping" structure is filled by an initialize( ) function. This computes, once and for all, all the general purpose variables and checks their overall consistency.

• Each function has its own input structure and parameter structure and these are explicitly constructed before they are called.

### **The structure of loops in Main ( )**

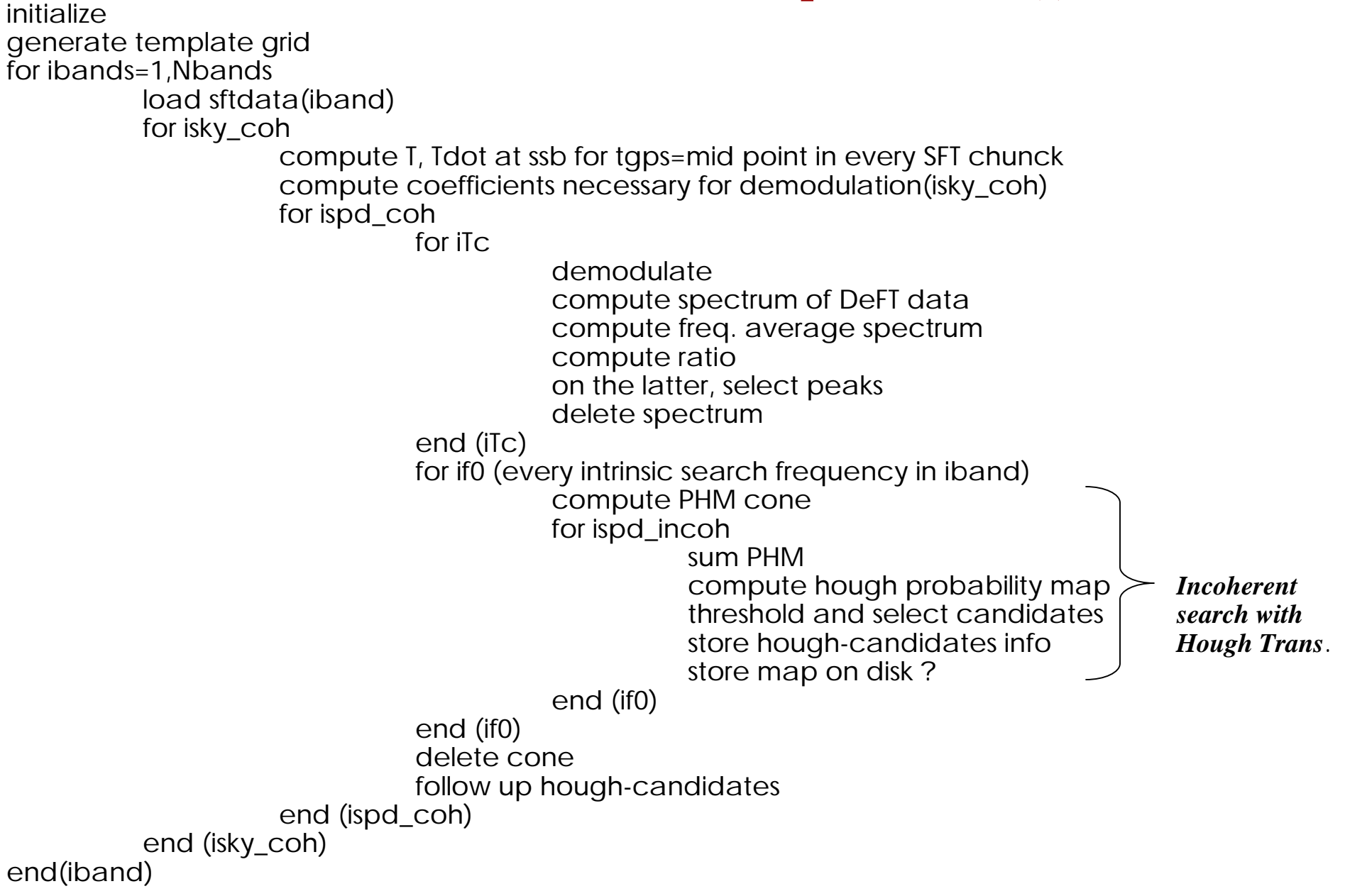

- general algorithm set up
- demodulation
- sources data base
- grid in parameter space

### **Next:**

- complete parameter space grid (insert yearly modulation)
- from gps time to ssb time
- sources DB + ancillary functions
- some Hough transform module functions

## **Note: June 2000 milestone**

• a complete three stage hierarchical search set up. I think we'll be able to meet this milestone.

# Refinement in a coherent spindown parameter **Refinement in a coherent spindown parameter**

grid bin with HT. **grid bin with HT.**

Title: cone.fig Creator: fig2dev Version 3.1 Patchlevel 2 Preview: This EPS picture was not saved with a preview included in it. Comment: This EPS picture will print to a PostScript printer, but not to other types of printers.

# How much SFT data is necessary to search **How much SFT data is necessary to search** for one intrinsic frequency (f0)? **for one intrinsic frequency (f0) ?**

Title: fbandsize.fig Creator: fig2dev Version 3.1 Patchlevel 2 Preview: This EPS picture was not saved with a preview included in it. Comment:

This EPS picture will print to a PostScript printer, but not to other types of printers.